## How to... Retain Money for Final Review

- All Project Engineers are required to retain money at the semi-final estimate.
- The amount of money retained depends on the size of the project and if there are any unresolved issues.

| Projects: OR BLM 2014(2)(Sa Constructions: Progress Pay Periods 3 INS                                                              |
|----------------------------------------------------------------------------------------------------|
| Project Info Design Acquisition Construction Account Team Event Log                                                                |
| Core Contract Status Progress Payment SubContractors Labor/Equipment Daily Reports Daily Diary Claims Contract Modifications       |
| Grand Summary Pay Notes Pay Note Summaries Non CM Pay Items Period Account Progress Payment Tracking                               |
| Project Number: OR BLM 2014(2)(Sam Multiple Accounts) Project Name: Grizzly Mountain Road Resurfacing(Copy) Contract Number: DTFH7 |
| Search Filters:                                                                                                    |
| Keywords                                                                                                    |
| Apply Search                                                                                                    |
| No Records Found.                                                                                                    |
| Add New                                                                                                    |
| Click on "Add New" to create a                                                                                                    |
| Non CM Pay Item.                                                                                                    |
|                                                                                                    |
|                                                                                                    |
|                                                                                                    |
|                                                                                                    |
|                                                                                                    |
|                                                                                                    |

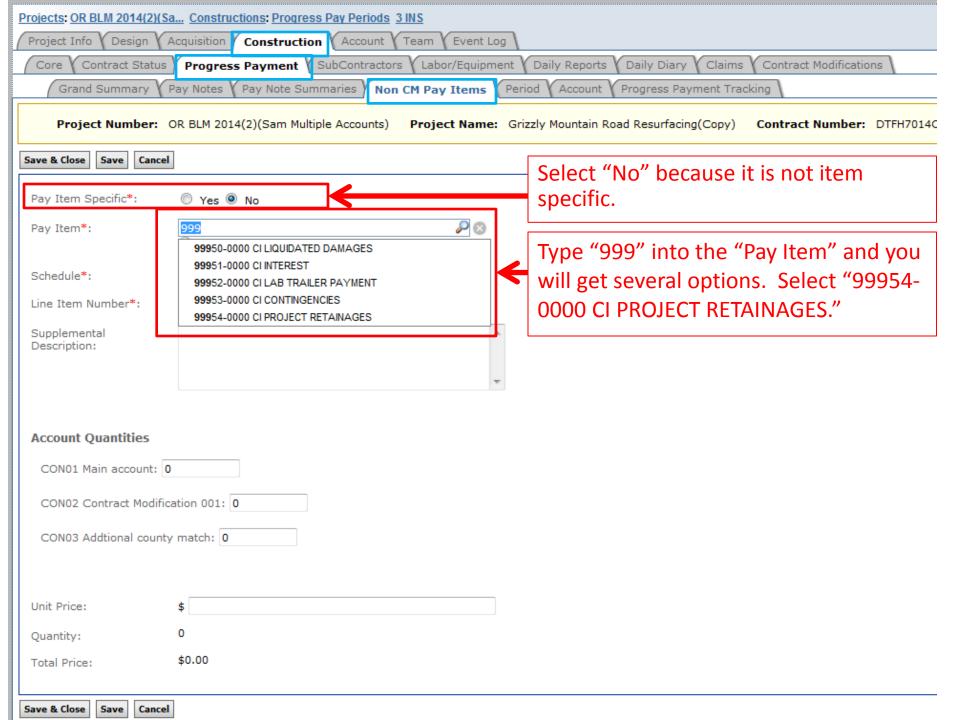

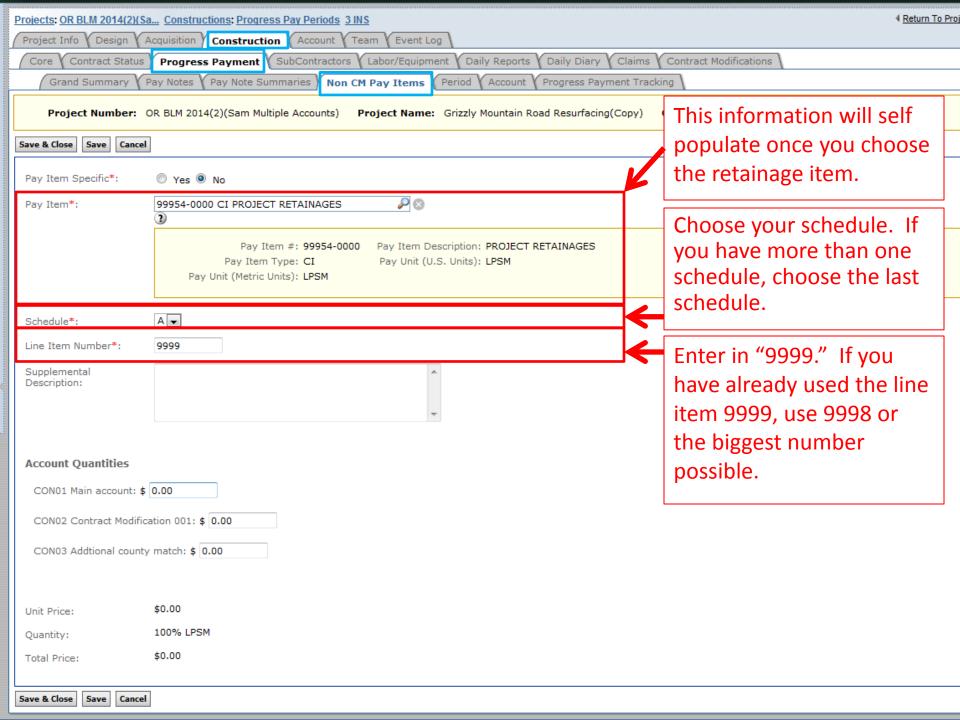

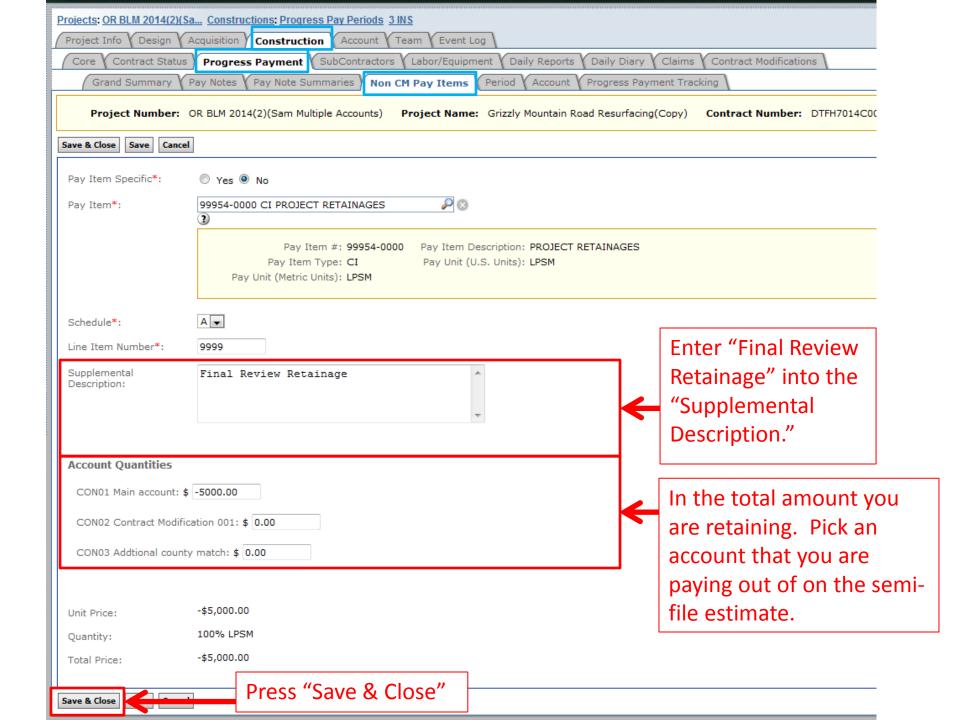

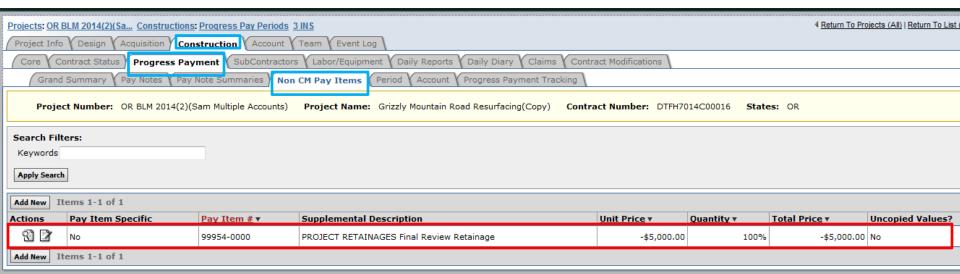

In the "Non CM Pay Items" tab, you will see the new item.

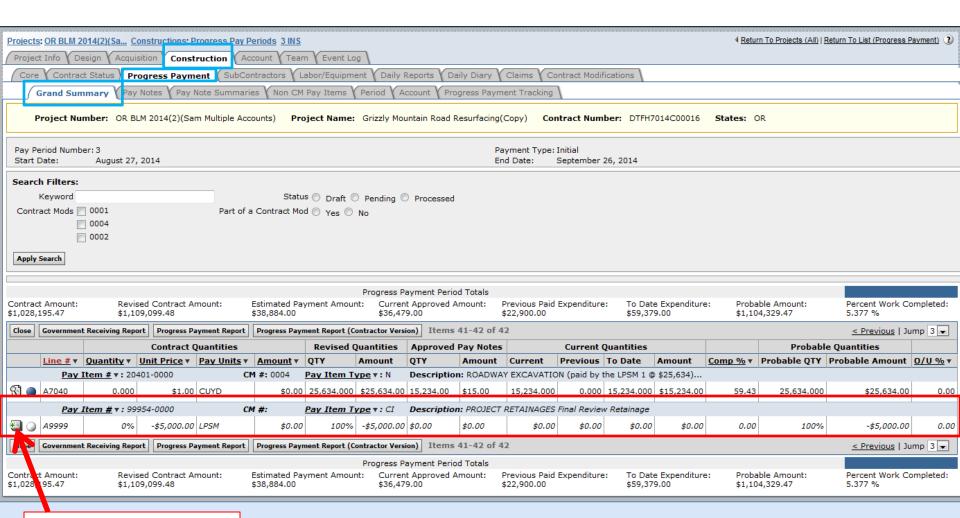

You can now enter a pay note for the amount of your retainage.

Note: Your pay note will be for -\$5000.00 for this example.